## **GUIA DE USO – FORMULA O RECETA (ENSAMBLAJE)**

1.- ALMACEN / PRODUCTOS: Registrar el producto que producimos o ensamblamos en la tabla de productos y marcarles los siguientes datos adicionales.

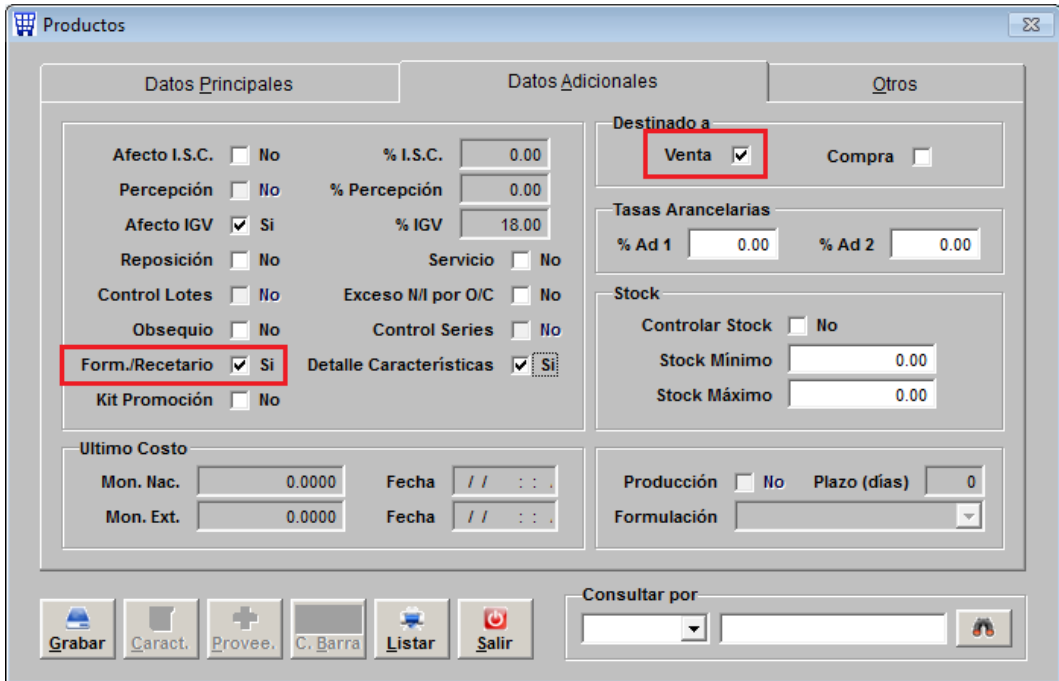

2.-ALMACEN / FORMULA-RECETA /REGISTRO FORMULA-RECETA: Se registra de la siguiente manera. En la parte superior se elige el producto a ensamblar y en la parte inferior se coloca su receta o lista de componentes.

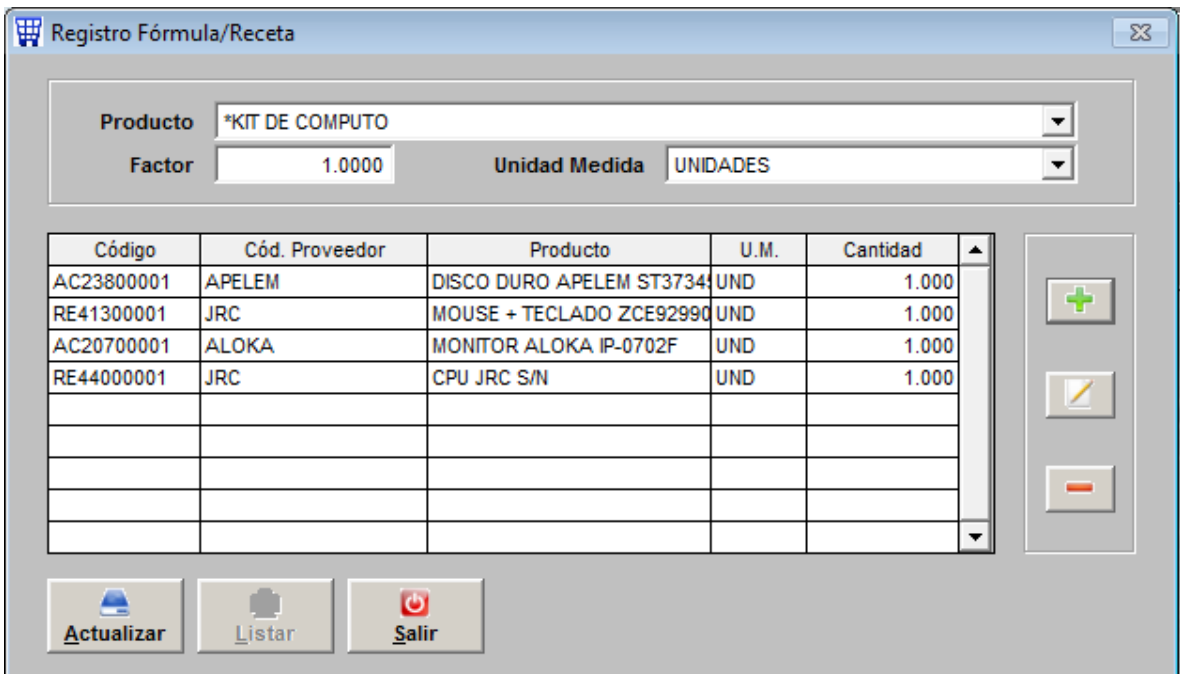

3.- ALMACEN / FORMULA-RECETA / PARTE PRODUCCION: Se indica mediante el parte de producción cuantos productos vamos a ensamblar o producir. Presionar el símbolo ( + ) para agregar el detalle.

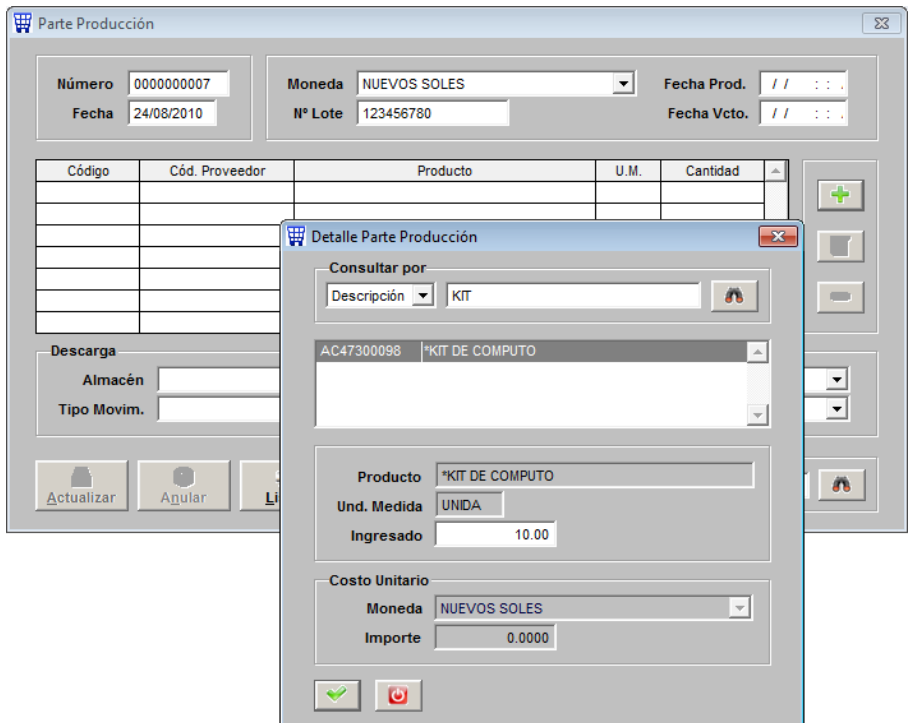

Completar los datos de la parte inferior, el que indica DESCARGA es de que almacén saldrán las partes y piezas, y el INGRESO PRODUCTOS es el almacén donde se ingresarán los productos terminados o ensamblados.

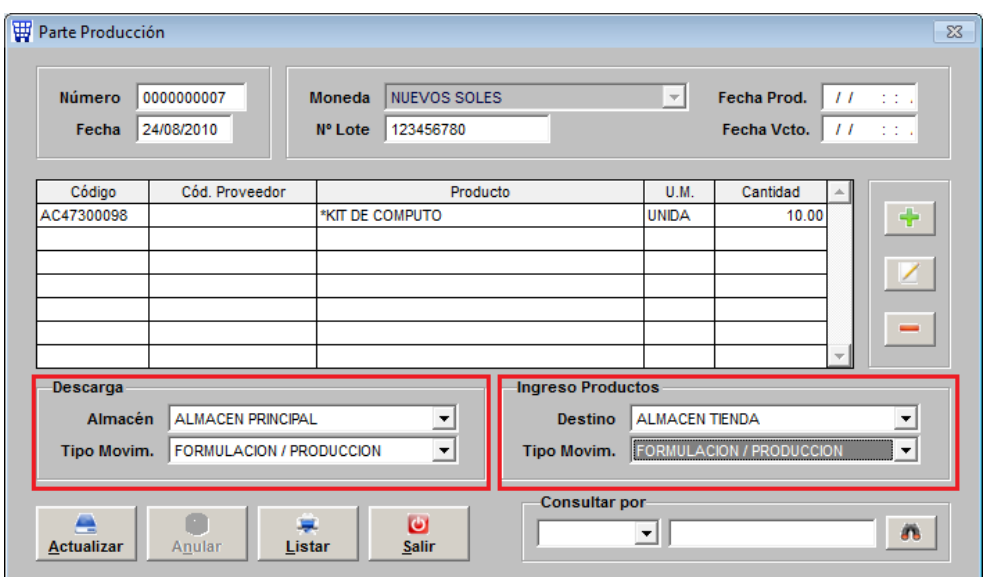

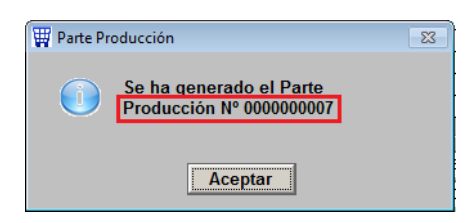

4.- ALMACEN / MOVIMIENTOS: Al actualizar o grabar se realizan de forma automática lo siguiente:

Una Nota de Salida descargando los productos que indica la receta

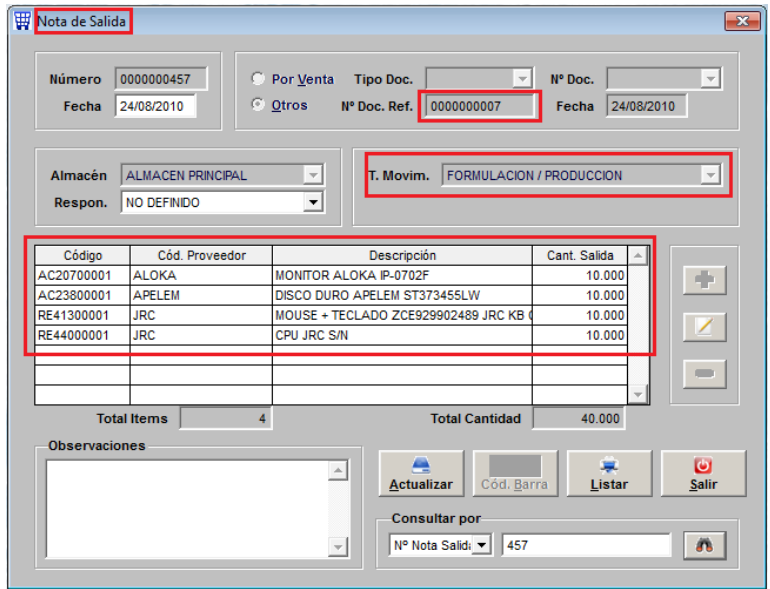

Una Nota de Ingreso por el producto terminado o ensamblado

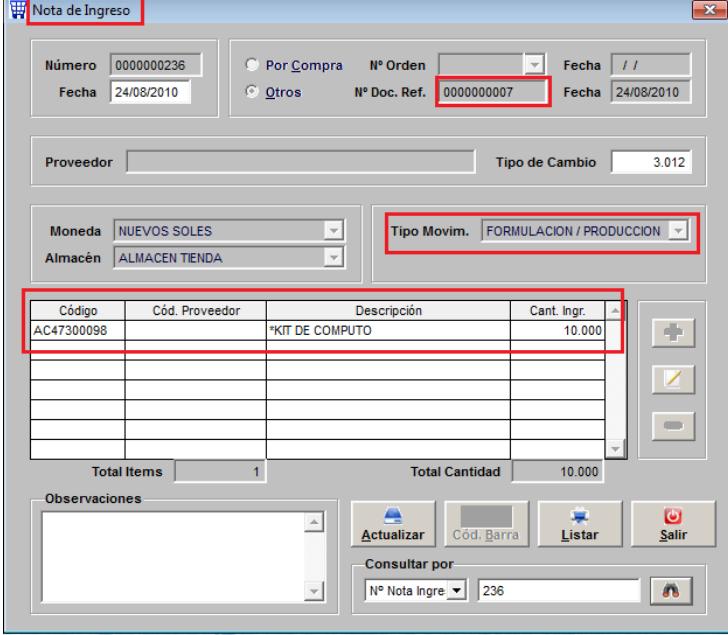

Este producto queda disponible para el stock de ventas.